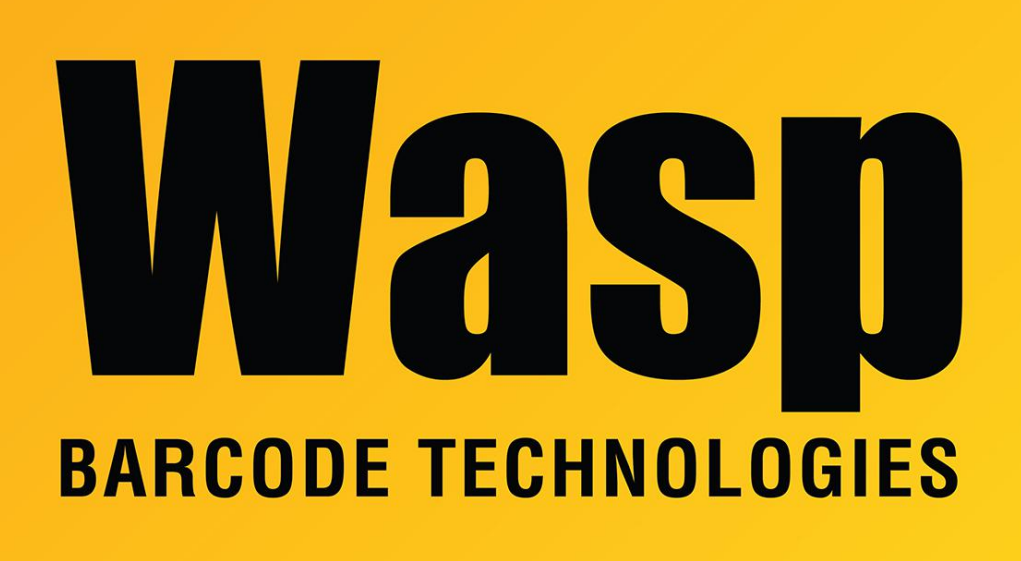

[Portal](https://support.waspbarcode.com/) > [Knowledgebase](https://support.waspbarcode.com/kb) > [Cloud](https://support.waspbarcode.com/kb/cloud) > [Cloud On-Premise: Attempting to make a change, the](https://support.waspbarcode.com/kb/articles/cloud-on-premise-attempting-to-make-a-change-the-screen-goes-white-and-does-not-respond) [screen goes white and does not respond](https://support.waspbarcode.com/kb/articles/cloud-on-premise-attempting-to-make-a-change-the-screen-goes-white-and-does-not-respond)

## Cloud On-Premise: Attempting to make a change, the screen goes white and does not respond

Scott Leonard - 2020-03-16 - in [Cloud](https://support.waspbarcode.com/kb/cloud)

This article applies to AssetCloud On-Premise and InventoryCloud On-Premise.

Symptom: If you attempt to make a change to an item or asset, then click Save, the screen goes white and does not respond.

Cause: The WebDAV Publishing component of Internet Information Services (IIS) is checked.

Solution: Uncheck that component. See the article "Cloud On-Premise installation: IIS Settings Prerequisites" below in Related Pages for the steps to find this component.

Related Pages

[Cloud On-Premise installation: IIS Settings Prerequisites](https://support.waspbarcode.com/kb/articles/cloud-on-premise-installation-iis-settings-prerequisites)